Modeliranje računalniških omrežij Študijsko leto 2013/2014

# **Teme za drugo seminarsko nalogo**

Ljubljana, 4. november 2013

## **Kazalo**

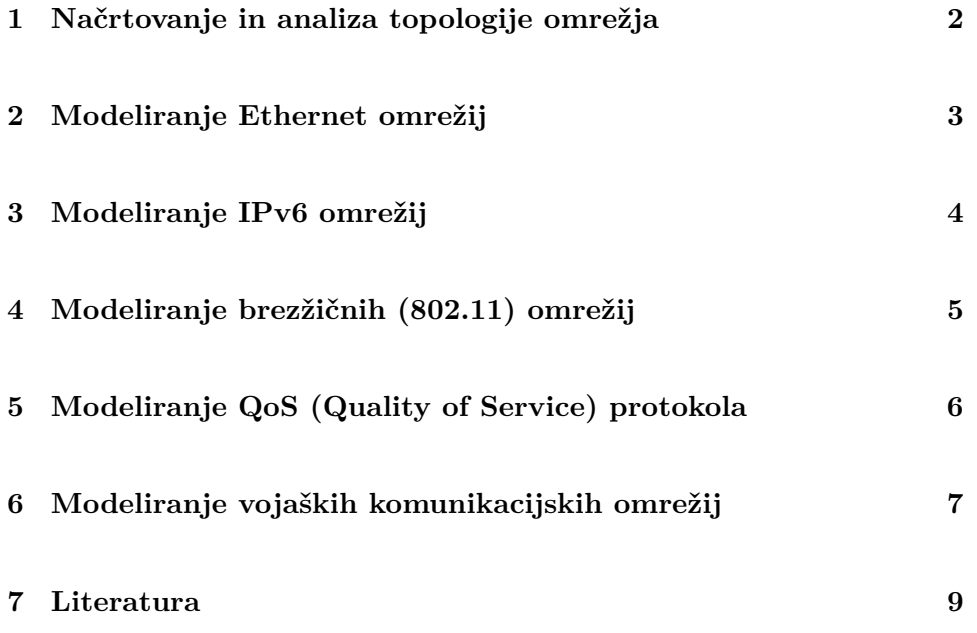

#### <span id="page-2-0"></span>**1 Načrtovanje in analiza topologije omrežja**

Načrtujte in analizirajte kompleksne primere topologije omrežij s pomočjo obstoječih gradnikov ogrodja INET z vidika določenega protokola. Izbira protokola je prostovoljna. Seminar naj obvezno vsebuje naslednje točke:

- 1. V grobem opišite 5 zgledov topologij, ki predstavljajo rešitev določenega prometnega nasičenja (primere takih opisov prometa dobite v [\[2\]](#page-9-1) – poglavje 19).
- 2. Enega od zgledov podrobno analizirajte (npr. krožno topologijo P2P) in jo implementirajte v orodju OMNeT++.
- 3. Podrobno opišite razpoložljive gradnike (module, kanale,. . . ) ali možna INET ogrodja (če ste se odločili za uporabo INET komponent), ki se uporabljajo v analiziranem zgledu.
- 4. Z uporabo razpoložljivih gradnikov postavite model svojega omrežja in simulirajte njegovo delovanje.
- 5. Na postavljenih omrežij analizirajte vsaj 5 parametrov za katerih menite, da bistveno vplivajo na zmogljivosti vaših omrežij.
- 6. Podrobno analizirajte povprečen čas potovanja paketa od izvornega do ponornega vozlišča.
- 7. Vrednosti parametrov analizirajte pri hipotetični normalni, podpovprečni in nadpovprečni obremenitvi omrežja (namig. pomagajte si s signali, ki so v zgledih že definiranih).
- 8. Topološke rešitve podprite z enačbami za izračun zakasnitve skozi omrežje in z matriko prometa za posamezno topologijo posebej.
- 9. Za vsako topologijo določite optimalno kapaciteto povezav.

#### <span id="page-3-0"></span>**2 Modeliranje Ethernet omrežij**

Modelirajte bolj kompleksne primere Ethernet omrežja s pomočjo INET ogrodja v orodju OMNeT++. Seminarska naloga naj obvezno vsebuje naslednje točke:

- 1. Opišite vsaj 3 zglede za modeliranje Ethernet omrežij v INET ogrodju (glej obstoječi primeri v mapi *samples*).
- 2. Enega od zgledov podrobno analizirajte (npr. *lans*).
- 3. Podrobno opišite razpoložljive gradnike INET ogrodja, ki jih imate na voljo za modeliranje omrežij Ethernet.
- 4. Z uporabo opisanih gradnikov postavite vsaj 4 modele omrežij in simulirajte njihovo delovanje. Pri postavitvi omrežja se obvezno oglasite v času konzultacij.
- 5. Na postavljenih omrežij analizirajte vsaj 5 parametrov za katerih menite, da bistveno vplivajo na zmogljivosti vaših omrežij.
- 6. Podrobno analizirajte povprečen čas potovanja paketa od izvornega do ponornega vozlišča.
- 7. Vrednosti parametrov analizirajte pri hipotetični normalni, podpovprečni in nadpovprečni obremenitvi omrežja (namig. pomagajte si s signali, ki so v zgledih že definiranih).

#### <span id="page-4-0"></span>**3 Modeliranje IPv6 omrežij**

Modelirajte bolj kompleksne primere IPv6 omrežja s pomočjo INET ogrodja v orodju OMNeT++. Seminarska naloga naj obvezno vsebuje naslednje točke:

- 1. Opišite vsaj 3 zglede za modeliranje IPv6 omrežij v INET ogrodju (glej obstoječi primeri v mapi *samples*).
- 2. Enega od zgledov podrobno analizirajte (npr. *demonetworketh*).
- 3. Podrobno opišite razpoložljive gradnike INET ogrodja, ki jih imate na voljo za modeliranje omrežij IPv6.
- 4. Z uporabo opisanih gradnikov postavite vsaj 4 modele omrežij in simulirajte njihovo delovanje. Pri postavitvi omrežja se obvezno oglasite v času konzultacij.
- 5. Na postavljenih omrežij analizirajte vsaj 5 parametrov za katerih menite, da bistveno vplivajo na zmogljivosti vaših omrežij.
- 6. Podrobno analizirajte povprečen čas potovanja paketa od izvornega do ponornega vozlišča.
- 7. Vrednosti parametrov analizirajte pri hipotetični normalni, podpovprečni in nadpovprečni obremenitvi omrežja (namig. pomagajte si s signali, ki so v zgledih že definiranih).

#### <span id="page-5-0"></span>**4 Modeliranje brezžičnih (802.11) omrežij**

Modelirajte bolj kompleksne primere brezžičnih omrežij 802.11 s pomočjo INET ogrodja v orodju OMNeT++. Seminarska naloga naj obvezno vsebuje naslednje točke:

- 1. Opišite vsaj 3 zglede za modeliranje brezžičnih omrežij 802.11 v INET ogrodju (glej obstoječi primeri v mapi *samples/wireless*).
- 2. Enega od zgledov podrobno analizirajte (npr. *lan80211* ).
- 3. Podrobno opišite razpoložljive gradnike INET ogrodja, ki jih imate na voljo za modeliranje brezžičnih omrežij 802.11.
- 4. Z uporabo opisanih gradnikov postavite vsaj 4 modele omrežij in simulirajte njihovo delovanje. Pri postavitvi omrežja se obvezno oglasite v času konzultacij.
- 5. Na postavljenih omrežij analizirajte vsaj 5 parametrov za katerih menite, da bistveno vplivajo na zmogljivosti vaših omrežij.
- 6. Podrobno analizirajte povprečen čas potovanja paketa od izvornega do ponornega vozlišča.
- 7. Vrednosti parametrov analizirajte pri hipotetični normalni, podpovprečni in nadpovprečni obremenitvi omrežja (namig. pomagajte si s signali, ki so v zgledih že definiranih).

#### <span id="page-6-0"></span>**5 Modeliranje QoS (Quality of Service) protokola**

Načrtujte in modelirajte kompleksne primere omrežij z vidika protokola QoS (angl. *Quality of Service*). Seminar naj vsebuje naslednje:

- 1. V grobem opišite 5 zgledov, ki demonstrirajo modeliranje QoS omrežij v INET ali običajnem OMNeT++ ogrodju. Podrobnosti o implementaciji QoS na omrežnem nivoju OSI standarda/referenčnega modela dobite v poglavju 5 v [\[1\]](#page-9-2).
- 2. Enega od zgledov analizirajte podrobneje (npr. *QoSrouter*).
- 3. Podrobno opišite razpoložljive gradnike (module, kanale,. . . ) INET / OMNeT++ ogrodja, ki se uporabljajo v analiziranem zgledu.
- 4. Z uporabo razpoložljivih gradnikov postavite model svojega omrežja in simulirajte njegovo delovanje.
- 5. Na postavljenem omrežju izmerite povprečen čas potovanja paketa od izvornega do ponornega vozlišča.
- 6. Na postavljenem omrežju analizirajte vrednosti vsaj petih parametrov, ki se vam zdijo za performanse omrežja pomembni. Vrednosti parametrov analizirajte pri hipotetični normalni, podpovprečni in nadpovprečni obremenitvi omrežja. Pomagajte si s signali, ki so v zgledih že definirani (**Namig**: za implementacijo QoS v OMNeT++ definirajte novi tip sporočila ("qos") z dedovanjem iz razreda cMessage).

#### <span id="page-7-0"></span>**6 Modeliranje vojaških komunikacijskih omrežij**

Uporabljajte CNI OS3 Satellite Simulator, ki je na voljo na spletni strani <https://github.com/inet-framework/cni-os3> (dokumentacija pa je na voljo na strani [http://www-os3.kn.e-technik.tu-dortmund.de/\)](http://www-os3.kn.e-technik.tu-dortmund.de/) za implementacijo enostavnega vojaškega komunikacijskega omrežja SMN (angl. *Satellite Military Network*). Implementirajte enostavni protokol za komunikacijo med vojaškimi enotami (podmornice, letalonosilke, vojaška letala in kontrolne vojaške postaje na kopnem), pri čemer upoštevajte naslednje pogoje:

- Podmornice lahko komunicirajo satelitsko dvosmerno samo takrat, ko se nahajajo na površini oceana. Ko so podmornice v globini lahko samo spremljajo izredno nizko-frekvenčne signale, ki jih lahko oddajajo samo vojaške postaje na obali.
- Letalonosilke komunicirajo vedno dvosmerno s satelitom.
- Vojaška letala komunicirajo vedno dvosmerno s satelitom.
- Vojaške postaje na kopnem lahko komunicirajo dvosmerno bodisi z zelo nizkofrekvenčnimi signali, kot s satelitom.
- Vse vojaške enote, ki se nahajajo nad 70◦ zemljepisne širine ne morejo uporabljati satelitskih komunikacij. Lahko pa komunicirajo dvosmerno izključno samo z VHF radio antenami, pri čemer se pojavi povprečna zakasnitev petih sekund (ker se potem signali odbijejo na ionosfero).

Modelirajte implementiran protokol na omrežju, ki bo sestavljen iz spremenljivega števila vojaških enot za namen koordiniranega vojaškega napada.

- 1. Podrobno opišite razpoložljive gradnike CNI OS3 Satellite / INET ogrodja, ki jih imate na voljo v tem orodju.
- 2. Z uporabo opisanih gradnikov postavite nekaj primerov omrežij s spremenljivo število vozlišč in simulirajte njihovo delovanje. Pri postavitvi omrežja se obvezno oglasite v času konzultacij.
- 3. Na postavljenih omrežij analizirajte vsaj 5 parametrov za katerih menite, da bistveno vplivajo na zmogljivosti vaših omrežij.
- 4. Podrobno analizirajte povprečen čas potovanja paketa od izvornega do ponornega vozlišča.
- 5. Vrednosti parametrov analizirajte pri hipotetični normalni, podpovprečni in nadpovprečni obremenitvi omrežja oziroma pri različni intenzivnosti prihajanja zahtev iz namišljenega kontrolnega vojaškega centra.
- 6. Analizirajte omrežje tudi z vidika uvajanja novih napadalnih strategij s strani kapetana določene letalonosilke.

### <span id="page-9-0"></span>**7 Literatura**

- <span id="page-9-2"></span>[1] A.S. Tanenbaum D.J. Wetherall. *Computer Networks*. Prentice Hall, 5th edition, 2011.
- <span id="page-9-1"></span>[2] Tone Vidmar. *Informacijsko-komunikacijski sistem*. Pasadena, 2002.